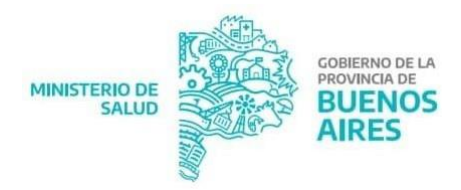

## **Renovación Digital de Matrículas:**

## **LA RENOVACIÓN DE MATRÍCULAS VENCIDAS SE TRAMITAN DE FORMA ON-LINE.**

Para realizar el trámite el/la interesado/a deberá enviar fotos de la matrícula vencida y de ambos lados del DNI y los pagos correspondientes, al correo electrónico renovacionmatriculaspba@gmail.com